#### CS6670: Computer Vision Noah Snavely

#### Lecture 11: Stereo and optical flow

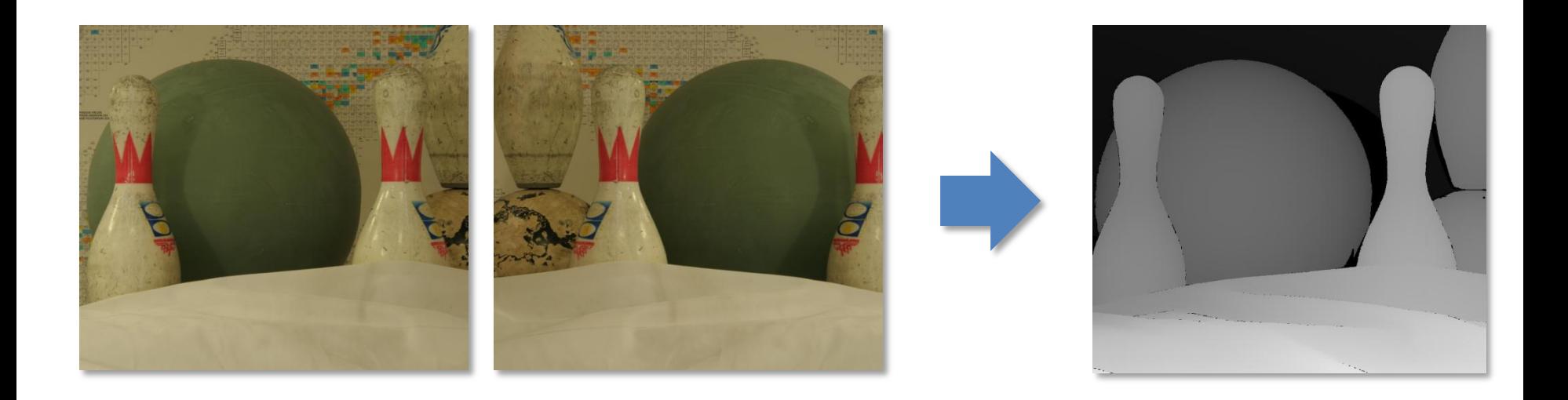

# Readings

• Szeliski, Chapter 11.2 – 11.5

# Your basic stereo algorithm

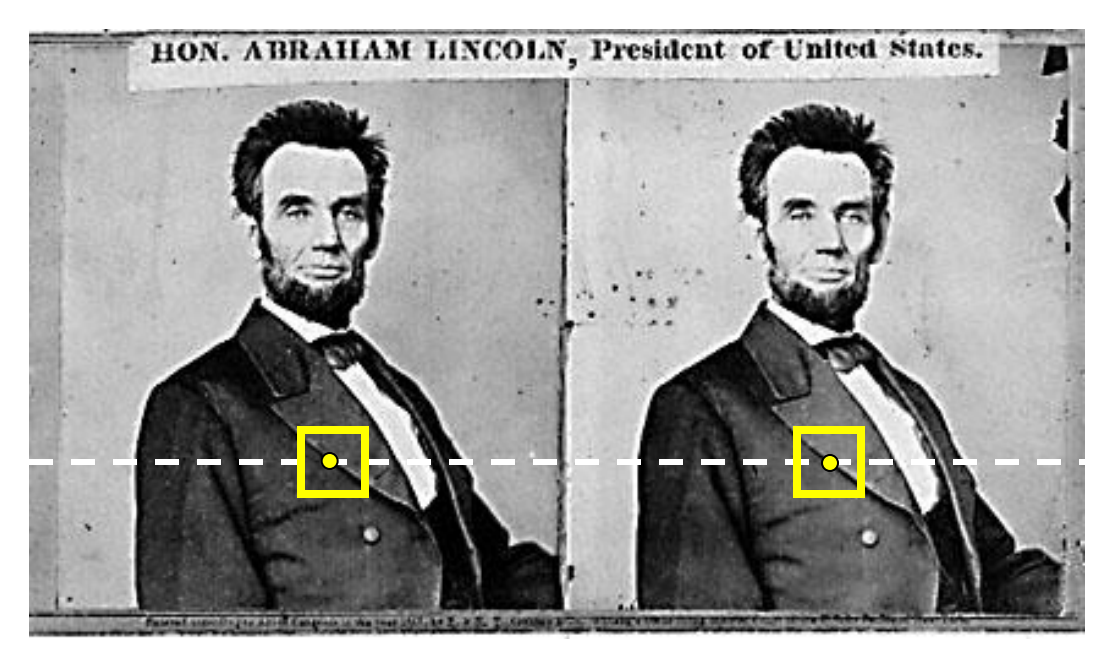

For each epipolar line

For each pixel in the left image

- compare window with every window on same epipolar line in right image
- pick pixel with minimum match cost

- Find disparity map *d* that minimizes an energy function  $E(d)$
- Simple pixel / window matching  $E(d) = \sum C(x, y, d(x, y))$  $(x,y) \in I$

 $=$  SSD distance between windows<br> $I(x, y)$  and  $J(x + d(x, y), y)$ 

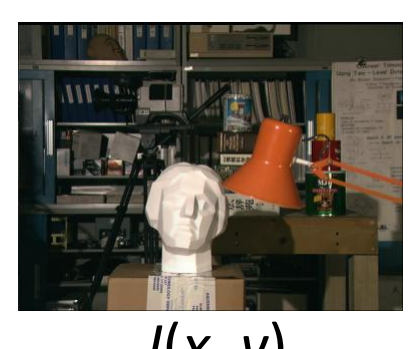

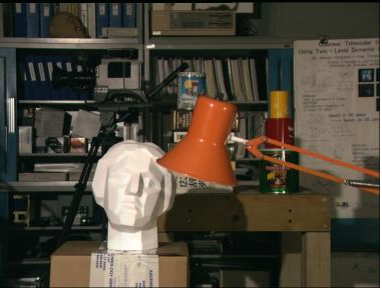

 $J(x, y)$   $J(x, y)$ 

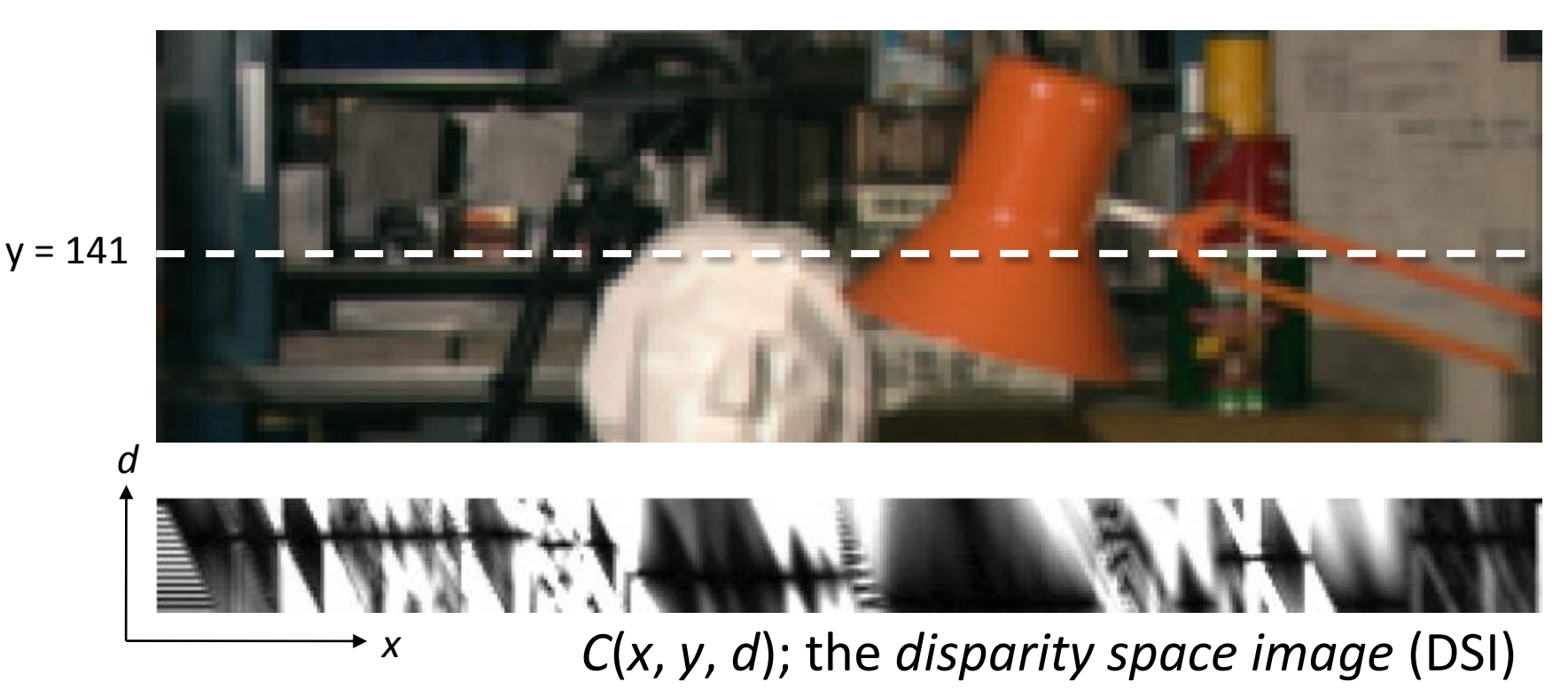

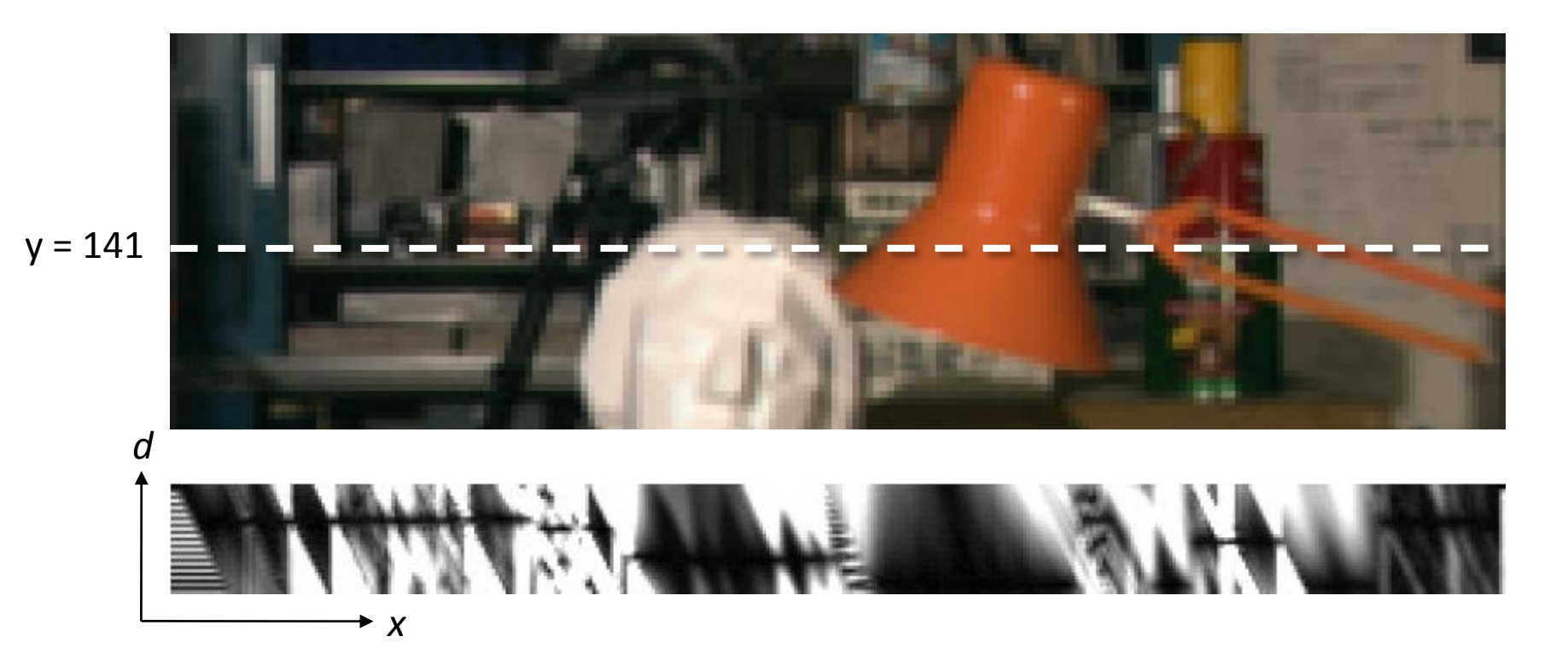

Simple pixel / window matching: choose the minimum of each column in the DSI independently:

$$
d(x, y) = \underset{d'}{\arg \min} \ C(x, y, d')
$$

• Better objective function

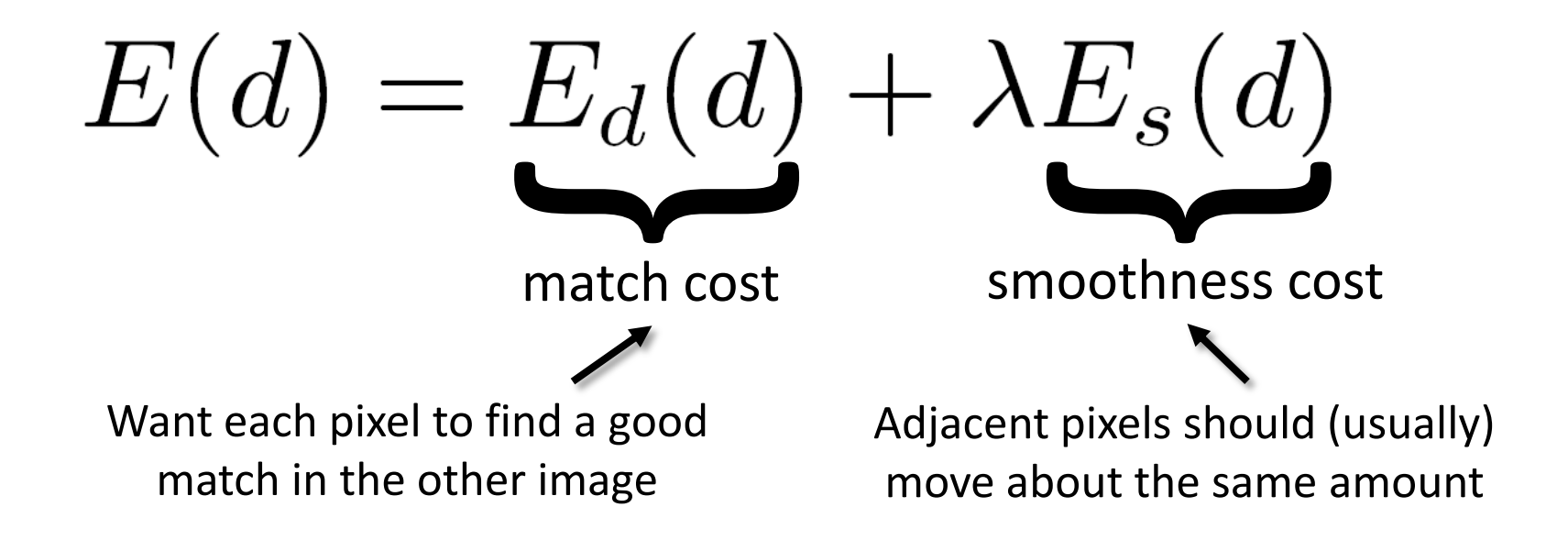

| Stereo as energy minimization                                       |
|---------------------------------------------------------------------|
| $E(d) = E_d(d) + \lambda E_s(d)$                                    |
| match cost: $E_d(d) = \sum_{(x,y)\in I} C(x, y, d(x, y))$           |
| smoothness cost: $E_s(d) = \sum_{(p,q)\in \mathcal{E}} V(d_p, d_q)$ |
| $\mathcal{E} \xrightarrow{\text{set of neighboring pixels}}$        |
| 4-connected                                                         |
| 8-connected                                                         |
| 1                                                                   |
| 1                                                                   |
| 2                                                                   |
| 3                                                                   |
| 4                                                                   |
| 1                                                                   |
| 2                                                                   |
| 3                                                                   |
| 4                                                                   |
| 1                                                                   |
| 2                                                                   |
| 3                                                                   |
| 4                                                                   |
| 1                                                                   |
| 2                                                                   |
| 3                                                                   |
| 4                                                                   |
| 1                                                                   |
| 2                                                                   |
| 3                                                                   |
| 4                                                                   |
| 5                                                                   |
| 6                                                                   |
| 7                                                                   |
| 8                                                                   |
| 1                                                                   |
| 1                                                                   |
| 1                                                                   |
| 2                                                                   |
| 3                                                                   |
| 4                                                                   |

**Smoothness cost**  
\n
$$
E_s(d) = \sum_{(p,q)\in \mathcal{E}} V(d_p, d_q)
$$
\n
$$
V(d_p, d_q) = |d_p - d_q|
$$
\n
$$
V(d_p, d_q) = |d_p - d_q|
$$
\n
$$
V(d_p, d_q) = \begin{cases} 0 & \text{if } d_p = d_q \\ 1 & \text{if } d_p \neq d_q \end{cases}
$$
\n
$$
V(d_p, d_q) = \begin{cases} 0 & \text{if } d_p = d_q \\ 1 & \text{if } d_p \neq d_q \end{cases}
$$

$$
Dynamic programming
$$
  

$$
E(d) = E_d(d) + \lambda E_s(d)
$$

• Can minimize this independently per scanline using dynamic programming (DP)

 $D(x, y, d)$ : minimum cost of solution such that  $d(x,y) = d$ 

$$
D(x, y, d) = C(x, y, d) + \min_{d'} \{D(x - 1, y, d') + \lambda |d - d'|\}
$$

## Dynamic programming

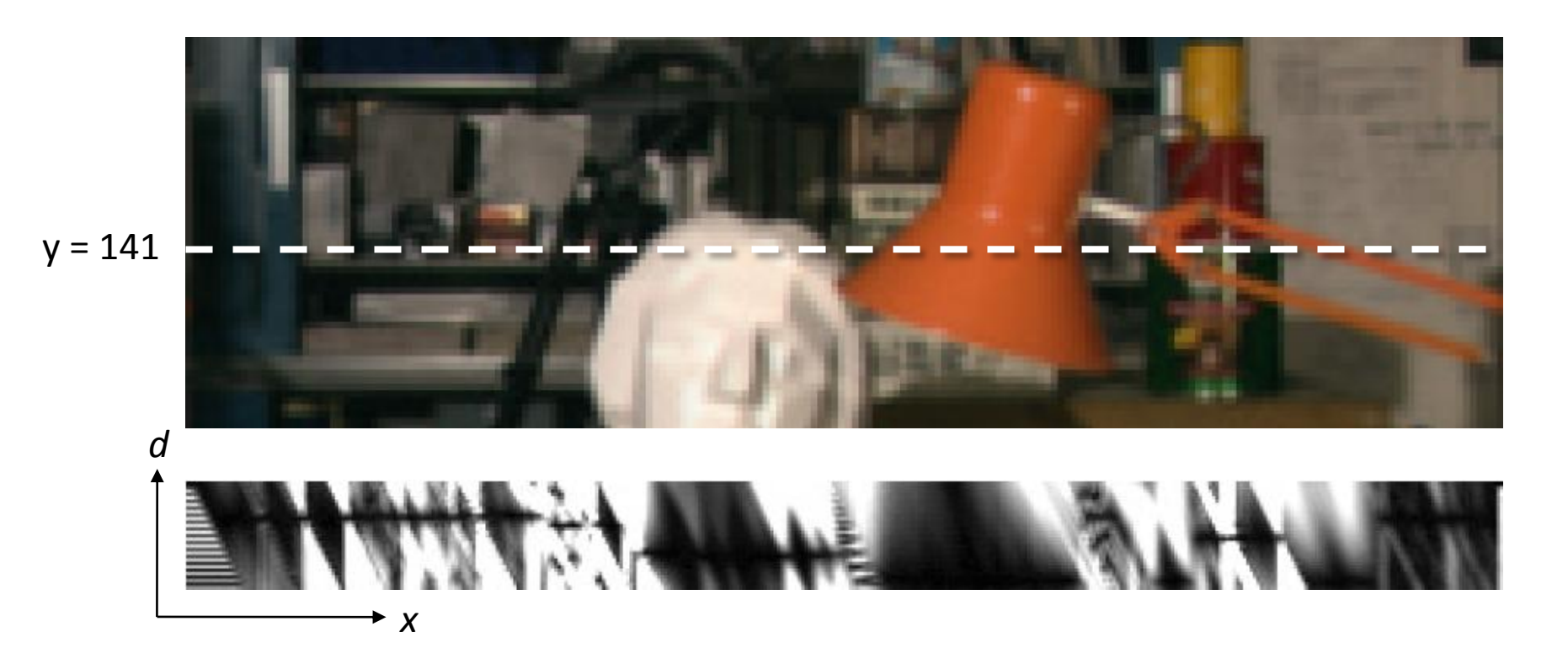

• Finds "smooth" path through DPI from left to right

## Dynamic Programming

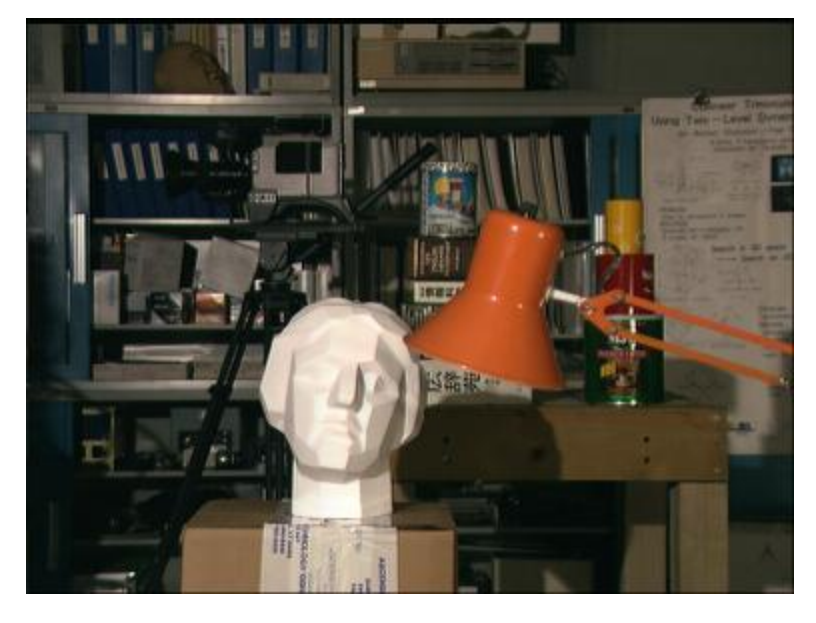

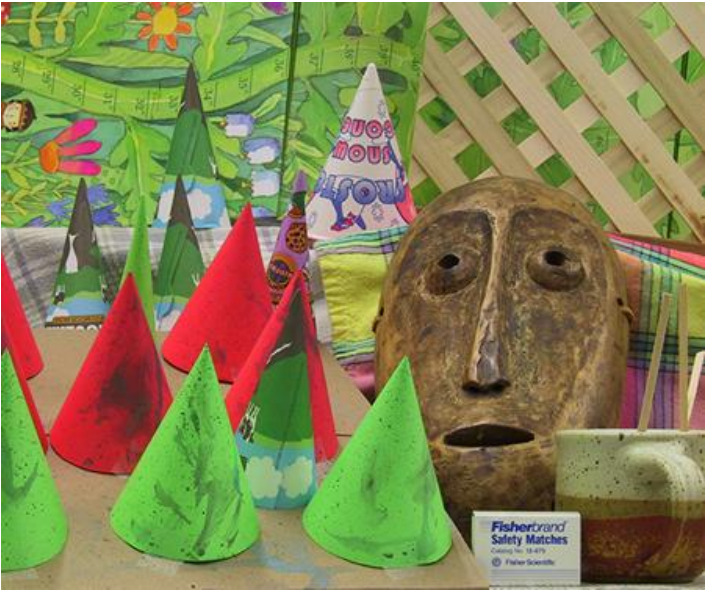

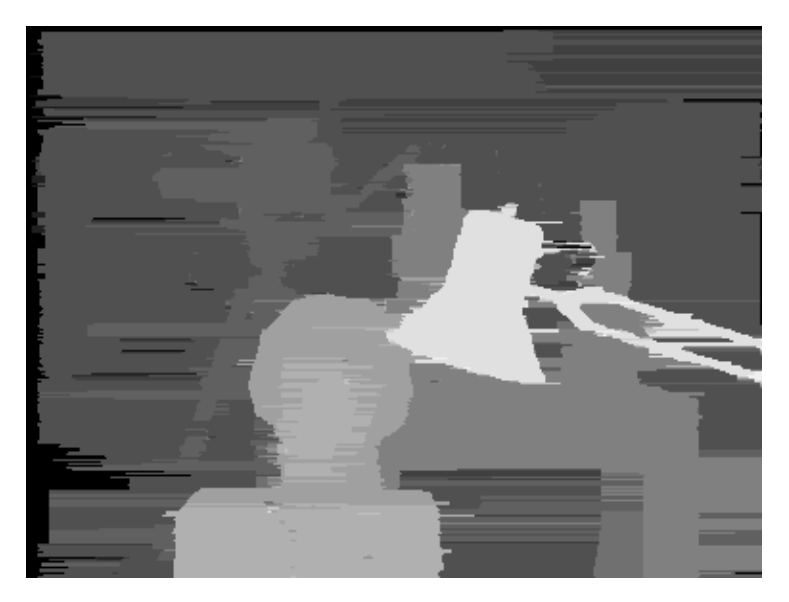

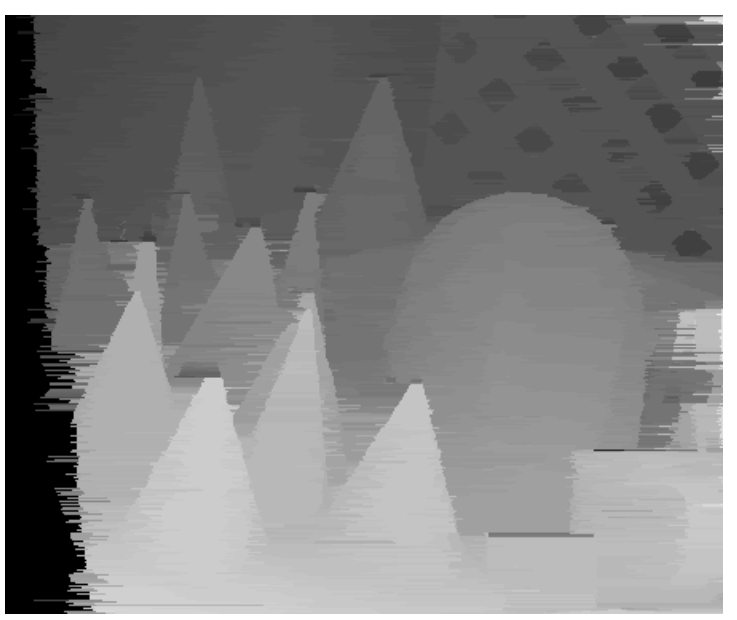

## Dynamic programming

• Can we apply this trick in 2D as well?

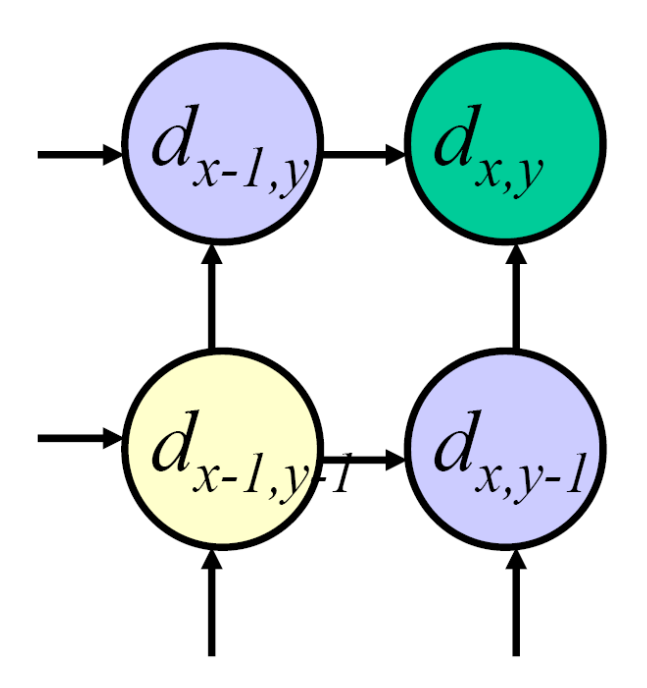

• No:  $d_{x,y-1}$  and  $d_{x-1,y}$  may depend on different values of d*x*-1,*y*-1

Stereo as a minimization problem  $E(d) = E_d(d) + \lambda E_s(d)$ 

- The 2D problem has many local minima – Gradient descent doesn't work well
- And a large search space
	- *n* x *m* image w/ *k* disparities has *k nm* possible solutions
	- Finding the global minimum is NP-hard in general
- Good approximations exist… we'll see this soon

### Questions?

# What if the scene is moving?

• And the camera is fixed (or moving)

## Optical flow

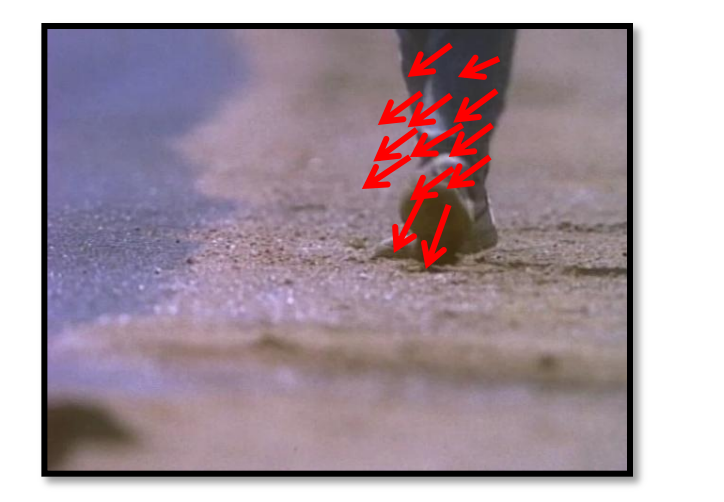

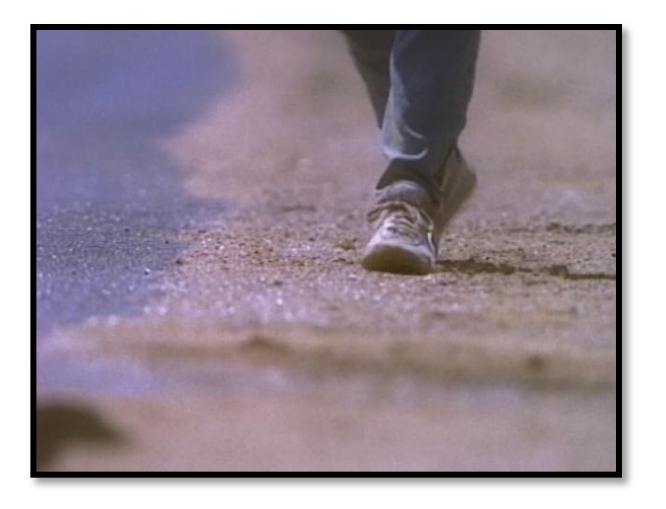

• Why would we want to do this?